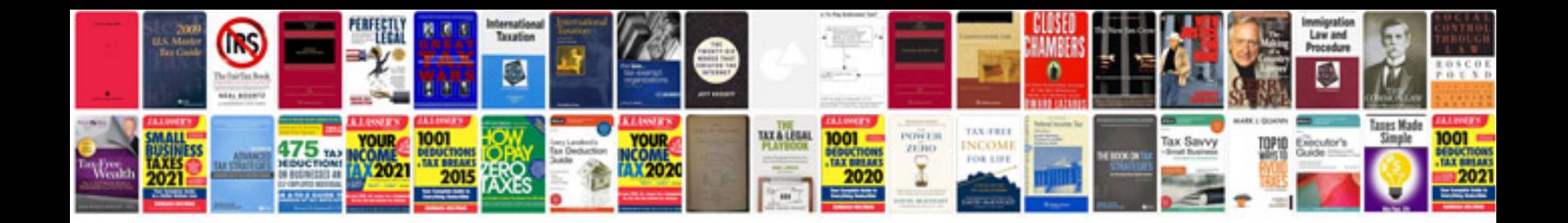

**Pseudocode examples for arrays**

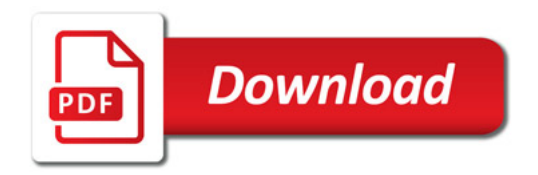

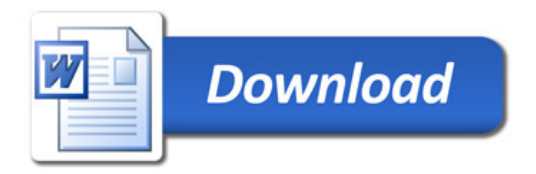